# Risk Illustrations - Pathway Selection

Last Modified on 13/02/2024 3:35 pm GMT

This article is a continuation of - Illustrations - Investment Details

In the Pathway Selection screen, you can either Select an Investment Pathway Fund or Portfolio or Use the Clients Default Attitude to Risk.

| )<br>Synaptic Pathways            | s Home Paraplanner Access Centre                        | Contacts 🗸 Research 🗸                                           | Q Search<br>Portfolio Builder V Investment Path                                                                                          | ways GenericFunds ∨ Configuration FundLists ∨ Knowle | trige Base 🔹 Rist Illustration   Risk Illust 🗸 🗴 Mare 💌 🖉                                                                                                    |
|-----------------------------------|---------------------------------------------------------|-----------------------------------------------------------------|----------------------------------------------------------------------------------------------------|------------------------------------------------------|----------------------------------------------------------------------------------------------------|
| Risk Illustration                 | - AAMMA <i>JIIIITE - J</i> .988244 (- Z                 |                                                                 | 111117 - 1138211 (- <i>71122</i> 533)                                                                                                    | ETT ANNU JUUT – TUASTI TTESALITA AN                  | Duplicate Illustration Edit Delete                                                                                                    |
| ent Client Ri<br>st Client1 Moder | isk Category Create<br>rately Cautious (High End) 28/09 | ed Date<br>9/2023, 10:43                                        |                                                                                                    |                                                      |                                                                                                    |
| 2(11)~2)<br>V                     |                                                         | Pathway Selection                                               | Charges & Fees                                                                                                    | Outcome                                              | Report Varik Status as Complete                                                                                                    |
| Fund Selection                    | -                                                       | Growth Basis<br>Without Inflation<br>Rebalanced Annually<br>INE | Total Solution Cost<br>0.00%<br>Potential First Year Loss<br>•<br>Use the Clients Default Attitu<br>Use Client's Default Risk Category • |                                                      | Expected Outcome (Mean Gain)<br>Lowest Outcome (Min, Gain) Highest Outcome (Max, Gain)<br>Additional Information<br>Risk Explorer provides the full range of Investment forecasts, allowing you<br>to project on:<br>• Nominal - Investment returns basis only (net of charges or inflation)<br>• Nominal - Investment returns with locats of charges or inflation<br>• Romania - Investment returns with locats of charges or inflation<br>• Real - Investment returns with locats of charges reter and to your scenario.<br>Including costs is not manadatory (or leave as default of "0) |
|                                   |                                                         |                                                                 | Back                                                                                                    | ntinue to Host Step                                  |                                                                                                    |
| Either                            |                                                         |                                                                 |                                                                                                    | Or                                                   |                                                                                                    |
| Select Investme                   | nt Pathway Fund or Portfo                               | lio                                                             |                                                                                                    | Use the Clients Default Attitude to Risk             |                                                                                                    |
| Fund Selection                    | on<br>or an individual fund as the basis o              | f the investment .                                              |                                                                                                    | Use Client's Default Risk Category 0 Disabled        |                                                                                                    |
| Search by<br>Portfolio            | Fund                                                    |                                                                 |                                                                                                    |                                                      |                                                                                                    |
|                                   | Parent                                                  |                                                                 |                                                                                                    |                                                      |                                                                                                    |
| Only Return                       |                                                         |                                                                 |                                                                                                    |                                                      |                                                                                                    |

If you would like to use the client's risk rating rather than a fund or portfolio, click 'Use Client's Default Risk Category'. This will grey out the portfolio search box and the 'Target Pathway' & 'Target Risk Category' will populate on the top right:

| × )                                                                                                    | Pathway Selection                                               | Charges & Fees                                                             | Outcome                                                                                                    | Report V Mark Status as Complete                                                                                                    |
|----------------------------------------------------------------------------------------------------|-----------------------------------------------------------------|----------------------------------------------------------------------------|----------------------------------------------------------------------------------------------------|----------------------------------------------------------------------------------------------------|
| Term of Investment Initial Amount<br>10 Years £200,000.00<br>Regular Contribution Regular Withdraval<br>2200.00 / pm £500.00 / pa                                                               | Growth Basis<br>Without inflation<br>Rebalanced Annually<br>Yes | Total Solution Cost<br>0.00%<br>Potential First Year Loss<br>-             | Investment Risk Category<br>Moderately Cautious (High End)<br>Investment Scenario Pathway<br>Client Risk Category | End)<br>Lowest Outcome (Min. Gain)<br>Lowest Outcome (Min. Gain)<br>-                                                                                                    |
| Either Select Investment Pathway Fund or Portfolio Fund Selection Secret a portfolio or an individual fund as the basis of the inve Secret by Portfolio Fund Only Return Parent Q. Search funds | stment .                                                        | Or<br>Use the Clients Default Attitu<br>Use Client's Default Risk Cetegory |                                                                                                    | Additional Information<br>Risk booreer provides the full range of investment forecasts, allowing you<br>to project on:<br>Nominal - Investment returns basis only (net of charges or inflation)<br>Nominal - Investment returns with costs and charges (net of advise<br>charges)<br>Real - Investment returns with most of inflation (net of charges)<br>Real - Investment returns with most charge and inflation<br>Use this screen to capture the costs and charges relevant to your screant<br>including costs is not manistory (or leave as default of 0) |

Please note - If the 'Use Client's Default Risk Category' field is greyed out, a risk questionnaire has not been completed for the client or has not been set to default. See article - Why is the 'Use Client's Default Risk Category' greyed out on the Pathway Selection screen?

If you would like to use a fund or portfolio in the illustration, leave the 'Use the Client's Default Risk Category' disabled and find a fund or portfolio in the Fund Selection area.

Select either Portfolio or Fund:

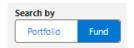

### Portfolio

You are able to search for any Model, Bespoke or In-House Discretionary Portfolios you have created, as well as any portfolio we have available (this includes Discretionary Fund Managers, Insurance Distributions Directives and Multi-Assets):

| ~                                                            |                                                                                                    | Pathway Selection                                               | Charges & Fees                                                 | <u>}</u>                                                          | Outcome                                                   | Report                                                                                                    | <ul> <li>Mark Status as Complete</li> </ul>                       |
|--------------------------------------------------------------|----------------------------------------------------------------------------------------------------|-----------------------------------------------------------------|----------------------------------------------------------------|-------------------------------------------------------------------|-----------------------------------------------------------|----------------------------------------------------------------------------------------------------|-------------------------------------------------------------------|
| m of Investment<br>Years<br>gular Contribution<br>00.00 / pm | initial Amount<br>£200,000.00<br>Regular Withdrawal<br>£500.00 / pa                                      | Growth Basis<br>Without inflation<br>Rebalanced Annually<br>Yes | Total Solution Cost<br>0.00%<br>Potential First Year Loss<br>- | Investment Risk Category<br>-<br>Investment Scenario Pathway<br>- | Objective Risk Category<br>Moderately Cautious (High End) | Expected Outcome (Mean Gain)<br>Lowest Outcome (Min. Gain) High                                                             | est Outcome (Max. Gain)                                           |
| Either<br>Select Investment P                                | athway Fund or Portfolio                                                                                 |                                                                 | Or<br>Use the Clients Default Attitu                           | de to Risk                                                        |                                                           | Additional Information<br>Risk Explorer provides the full range<br>to project on:                                           | of investment forecasts, allowing yo                              |
|                                                              | individual fund as the basis of the investm                                                              | ent.                                                            | Use Client's Default Risk Category                             | Disabled                                                          |                                                           | Nominal - Investment returns basi     Nominal – Investment returns with     charges)     Real – Investment returns with imp | costs and charges (net of adviser                                 |
| Search by Portfolio Fun                                      | d                                                                                                    |                                                                 |                                                                |                                                                   |                                                           | Real – Investment returns with cos Use this screen to capture the costs                                                     | ts, charges and inflation<br>and charges relevant to your scenari |
| All 🔻                                                        | Q Search portfolios                                                                                      |                                                                 |                                                                |                                                                   |                                                           | Including costs is not mandatory (or                                                                                        | leave as default of '0')                                          |
|                                                              |                                                                                                    | Investment Management (Risk) • 7IM                              |                                                                |                                                                   |                                                           |                                                                                                    |                                                                   |
|                                                              | MultiAsset • Balanced (Low End) •<br>7IM AAP Income C Acc • Seven In<br>MultiAsset • Moderately Cautious |                                                                 |                                                                |                                                                   |                                                           |                                                                                                    |                                                                   |
|                                                              | 7IM AAP Income S Acc • Seven In<br>MultiAsset • Moderately Cautious<br>Advanced Search                   |                                                                 |                                                                |                                                                   |                                                           |                                                                                                    |                                                                   |

You can narrow the results using the drop down & advanced search options:

|                                                                         | × )                                             | Pathway Selection                 |
|-------------------------------------------------------------------------|-------------------------------------------------|-----------------------------------|
| erm of Investment<br>) Years                                            | Initial Amount<br>£200,000.00                   | Growth Basis<br>Without inflation |
| egular Contribution<br>200.00 / pm                                      | Regular Withdrawal<br>£500.00 / pa              | Rebalanced Annually<br>Yes        |
| Either                                                                  |                                                 |                                   |
|                                                                         | thway Fund or Portfolio                         |                                   |
|                                                                         |                                                 |                                   |
| Fund Selection                                                          | a di sidual di sada a dha basia adalar ina ana  |                                   |
| Select a portfolio or an i                                              | ndividual fund as the basis of the investment . |                                   |
| Search by                                                               |                                                 |                                   |
| Portfolio Fund                                                          |                                                 |                                   |
|                                                                         |                                                 |                                   |
|                                                                         |                                                 |                                   |
| All                                                                     | Q Search portfolios                             |                                   |
| All                                                                     | Q Search portfolios                             |                                   |
|                                                                         | Q Search portfolios                             |                                   |
| All                                                                     |                                                 |                                   |
| All All In-House Discret                                                | tionary                                         |                                   |
| All                                                                     | tionary                                         |                                   |
| All All In-House Discret                                                | tionary                                         |                                   |
| All All In-House Discret Bespoke Portfoli                               | tionary<br>o<br>nd Man                          |                                   |
| All<br>All<br>In-House Discret<br>Bespoke Portfoli<br>Discretionary Fur | tionary<br>o<br>nd Man                          |                                   |

Advanced search will give you the option of searching by Promoter, Range, Risk Category and Portfolio Basis:

| Fund Selection        |                                                                   |      |
|-----------------------|-------------------------------------------------------------------|------|
| Select a portfolio or | an individual fund as the basis of the investment .               |      |
| Search by             |                                                                   |      |
| Portfolio             | Fund                                                              |      |
|                       | <br>                                                              |      |
| All                   | <ul> <li>Q Search portfolios</li> </ul>                           |      |
|                       | MultiAsset • Balanced (Low End) • 5 • Strategic                   |      |
|                       | 7IM AAP Balanced S Acc • Seven Investment Management (Risk) • 7IM | - 15 |
|                       | MultiAsset • Balanced (Low End) • 5 • Strategic                   |      |
|                       | 7IM AAP Income C Acc • Seven Investment Management (Risk) • 7IM   |      |
|                       | MultiAsset • Moderately Cautious (High End) • 4 • Strategic       |      |
|                       |                                                                   |      |

| und Selection<br>elect a portfolio or an individual fund | as the basis of the investment . |  |
|----------------------------------------------------------|----------------------------------|--|
| earch by                                                 |                                  |  |
| Portfolio Fund                                           |                                  |  |
| All                                                      | ortfolios                        |  |
| Advanced Search                                          | ×                                |  |
| Promoter                                                 |                                  |  |
|                                                          |                                  |  |
| Range                                                    |                                  |  |
|                                                          |                                  |  |
| Risk Category                                            |                                  |  |
| Select                                                   | •                                |  |
| Portfolio Basis                                          |                                  |  |

For this example, I will be selecting a Model Portfolio I have created in Portfolio Builder:

| Fund Select<br>Select a portfolio | ion<br>or an individual fund as the basis of the investment .                        |  |
|-----------------------------------|--------------------------------------------------------------------------------------|--|
| Search by<br>Portfolio            | Fund                                                                                 |  |
| All                               | ▼ Q test portfolio                                                                   |  |
|                                   | Amy Test Portfolio 0709<br>Model (Im)tfolio • Moderately Cautious (High End) • 4     |  |
|                                   | IHD Test Portfolio<br>In House_Discretionary • Moderately Adventurous (High End) • 8 |  |
|                                   | IHD Test Portfolio 1<br>In House_Discretionary • Balanced (Low End) • 5              |  |
|                                   | Test Portfolio<br>Madel Padfolio - Maderataly Advanturous (Law End) - 7              |  |
|                                   |                                                                                      |  |

| Either                                                                                                    | Or                                                                          |
|----------------------------------------------------------------------------------------------------|-----------------------------------------------------------------------------|
| Select Investment Pathway Fund or Portfolio Fund Selection Select a portfolio or an individual fund as the basis of the investment . | Use the Clients Default Attitude to Risk Use Client's Default Risk Category |
| Search by Portfolio Fund Any Test Portfolio 0709 Any Test Portfolio 0709 X                                                           |                                                                             |
| Model Portfolio • Moderately Cautious (High End) • 4                                                                                 |                                                                             |

## <u>Fund</u>

### Select Fund

| Fund Select<br>Select a portfo | tion<br>io or an individual fund as the basis of the investment . |
|--------------------------------|-------------------------------------------------------------------|
| Search by<br>Portfolio         | Fund                                                              |
| Only Ret                       | rn Parent                                                         |
| Q Search                       | unds                                                              |

# If you would like to search for parent funds only, tick Only Return Parent.

| ect investmen        | nt Pathway Fund or I                               | Portfolio              |        |  |
|----------------------|----------------------------------------------------|------------------------|--------|--|
| Fund Selectio        | n                                                  |                        |        |  |
| Select a portfolio o | or an individual fund as the                       | e basis of the investn | nent . |  |
| Search by            |                                                    |                        |        |  |
| Portfolio            | Fund                                               |                        |        |  |
| Only Return          | Parent                                             |                        |        |  |
| Q ACDQ               |                                                    |                        |        |  |
|                      | 116-04-1                                           | A Channa A             |        |  |
|                      | LifeStrategy 60% Equity<br>(HH97 • ACDQ • Vanguard |                        | ite    |  |

| Either                                                                                                | Or                                            |
|----------------------------------------------------------------------------------------------------|-----------------------------------------------|
| Select Investment Pathway Fund or Portfolio                                                           | Use the Clients Default Attitude to Risk      |
| Fund Selection<br>Select a portfolio or an individual fund as the basis of the investment .           | Use Client's Default Risk Category 0 Disabled |
| Search by Portfolio Fund                                                                              |                                               |
| Vanguard LifeStrategy 60% Equity A Shares Acc<br>G80083TYHH97 • ACDQ • Vanguard Investments UK Limite |                                               |

Once selected, click 'Continue to Next Step' to the 'Charges & Fees' section:

| Risk Illustration<br>Risk Illustration                                                                                                    |                                                                  |                                                                                                    |                                                                                                    |                                              | Dup                                                                                                    | licate Illustration Edit Delete 🔻                                                                                                    |
|----------------------------------------------------------------------------------------------------|------------------------------------------------------------------|----------------------------------------------------------------------------------------------------|----------------------------------------------------------------------------------------------------|----------------------------------------------|----------------------------------------------------------------------------------------------------|----------------------------------------------------------------------------------------------------|
| Client Client Risk Category<br>Test Client 1 Moderately Cautious (High End)                                                                                                    | Created Date 28/09/2023, 10:43                                   |                                                                                                    |                                                                                                    |                                              |                                                                                                    |                                                                                                    |
|                                                                                                    |                                                                  |                                                                                                    |                                                                                                    |                                              |                                                                                                    |                                                                                                    |
| × >                                                                                                    | Pathway Selection                                                | Charges & Fees                                                                                                    | Outcome                                                                                                    |                                              | Report                                                                                                    | ✓ Mark Status as Complete                                                                                                    |
| Term of Investment Initial Amount<br>10 Years £200,000.00                                                                                                    | Growth Basis<br>Without inflation                                | Total Solution Cost<br>0.00%                                                                                                    | Investment Risk Category Objectiv<br>Moderately Cautious (High End) Modera                                                                                                    | ve Risk Category<br>tely Cautious (High End) | Expected Outcome (Mean Ga                                                                                                    | in)                                                                                                    |
| Regular Contribution         Regular Withdrawal           £200.00 / pm         £500.00 / pa                                                                                                    | Rebalanced Annually<br>Yes                                       | Potential First Year Loss<br>-                                                                                                    | Investment Scenario Pathway<br>Amy Test Portfolio 0709                                                                                                    |                                              | Lowest Outcome (Min. Gain)<br>-                                                                                                    | Highest Outcome (Max. Gain)<br>-                                                                                                    |
| Either                                                                                                    |                                                                  | Or                                                                                                    |                                                                                                    |                                              | Additional Information                                                                                                    |                                                                                                    |
| Select Investment Pathway Fund or Portfolio                                                                                                    |                                                                  | Use the Clients Default Attitu                                                                                                    | _                                                                                                    |                                              | to project on:                                                                                                    | i range of investment forecasts, allowing you<br>ns basis only (net of charges or inflation)                                                                                                    |
| Fund Selection<br>Select a portfolio or an individual fund as the basis of the investm                                                                                                    | ent .                                                            | Use Client's Default Risk Category                                                                                                    | Disabled                                                                                                    |                                              | <ul> <li>Nominal - Investment retur</li> <li>Nominal – Investment retur charges)</li> </ul>                                                                                                    | ns basis only (net of charges or initation)<br>rns with costs and charges (net of adviser                                                                                                    |
| Search by Portfolio Fund                                                                                                    |                                                                  |                                                                                                    |                                                                                                    |                                              | Real – Investment returns w                                                                                                    | /ith impact of inflation (net of charges)<br>/ith costs, charges and inflation                                                                                                    |
| Amy Test Portfolio 0709<br>Model Portfolio • Moderately Cautious (High End) • 4                                                                                                    | ×                                                                |                                                                                                    |                                                                                                    |                                              | Use this screen to capture the<br>Including costs is not mandat                                                                                                    | e costs and charges relevant to your scenario.<br>tory (or leave as default of '0')                                                                                                    |
|                                                                                                    |                                                                  |                                                                                                    |                                                                                                    |                                              |                                                                                                    |                                                                                                    |
|                                                                                                    |                                                                  |                                                                                                    |                                                                                                    |                                              |                                                                                                    |                                                                                                    |
|                                                                                                    |                                                                  |                                                                                                    |                                                                                                    |                                              |                                                                                                    |                                                                                                    |
|                                                                                                    |                                                                  |                                                                                                    |                                                                                                    |                                              |                                                                                                    |                                                                                                    |
|                                                                                                    |                                                                  |                                                                                                    |                                                                                                    |                                              |                                                                                                    |                                                                                                    |
|                                                                                                    |                                                                  | Back Co                                                                                                    | ntinue to Next Step                                                                                                    |                                              |                                                                                                    |                                                                                                    |
|                                                                                                    |                                                                  | Back Co                                                                                                    | ntinue to Next Step                                                                                                    |                                              |                                                                                                    |                                                                                                    |
|                                                                                                    |                                                                  | Q. Search                                                                                                    |                                                                                                    |                                              |                                                                                                    | ★▼ ■ ? ☆ ♣ (                                                                                                    |
| Synaptic Pathways Home Paraplanner Access C                                                                                                    | entre Contacts ∨ Research ∨                                      | Q. Search                                                                                                    | ttinue to Next Step                                                                                                    | Fund Lists 🗸 Knowledge B                     | isse * Risk Illustration   Risk Illu                                                                                                    |                                                                                                    |
| Synaptic Pathways Home Paraplanner Access C                                                                                                    | entre Contacts v Research v                                      | Q. Search                                                                                                    |                                                                                                    | Fund Lists 🤝 Knowledge B                     |                                                                                                    |                                                                                                    |
| Synaptic Pathways Home Perplaner Access C     Risk Illustration     Risk Illustration     Client Risk Category                                                                                                    | entre Contacts v Research v<br>Created Date<br>28/09/2023, 10:43 | Q. Search                                                                                                    |                                                                                                    | Fund Lists 🗸 Knowledge B                     |                                                                                                    | ist ∨ X *More ▼                                                                                                    |
| Synaptic Pathways Home Pereplaner Access C     Risk Illustration     Risk Illustration     Client Risk Category                                                                                                    | Created Date                                                     | Q. Search                                                                                                    |                                                                                                    | Fund Lists 🧹 Knowledge B                     |                                                                                                    | ist ∨ X *More ▼                                                                                                    |
| Synaptic Pathways Home Perplaner Access C     Risk Illustration     Risk Illustration     Client Risk Category                                                                                                    | Created Date                                                     | Q. Search                                                                                                    |                                                                                                    | Fund Lists 🗸 Knowledge B                     |                                                                                                    | ist ∨ X *More ▼                                                                                                    |
| Synaptic Pathways Hom Perplaner Access C  Risk Illustration  Risk Illustration  Iet Client Risk Category est Client1  Client Risk Category Moderately Cautious (High End)  Inter Client  Inter Client | Created Date<br>28/09/2023, 10:43                                | Q, Search<br>Portfolio Builder v Investment Path                                                                                                    | ays Generic Funds ∨ Configuration<br>August Configuration<br>Outcome<br>Investment Rick Calegory Olgotch<br>Noderse V. Cutoting (Fig) Fig)                                                                                                    | Fund Lists V Knowledge B                     | Da                                                                                                    | att V X * More V<br>plotate Illustration Edit Device V<br>V Mark Status as Complete                                                                                                    |
| Synaptic Pathways Home Pereplenner Access C Risk Illustration Risk Illustration Risk Illustration Client Risk Category Moderately Cautious (High End) Investment Details                                                                                                    | Greated Date<br>28/09/2023, 10:43                                | Q, Search Portfolio Builder  Investment Path                                                                                                    | wys Generic Funds V Configuration                                                                                                    |                                              | Report<br>Bapected Outcome (Mean Gal                                                                                                    | at. V X *Mare V                                                                                                    |
| Synaptic Pathways Hom Paralamen Access C  Kit Hustontion  Risk Illustration  Client Risk Category Moderately Cautious (High End)  Investment Detais  Tem of Investment Initia Amount ID Yean Regular Contribution Regular Withdrama                                                                                                    | Created Date<br>28/09/2023, 10:43                                | Q. Search<br>Portfolio Builder V Investment Pathu<br>Charges & Fees<br>Total Soution Cost<br>200%                                                                                                | wys Generic Funds V Configuration  August Configuration  Outcome  Inconnent Risc Calagory  Moderately Cautous (High End)  Moderate  Inconnent Risc Calagory  Moderate  Moderate |                                              | Report<br>Bapected Outcome (Mean Gal                                                                                                    | et v X More V<br>sichte liustration Edit Deiete V<br>Mark Saltus au Compiles<br>in)<br>Highest Dutcome (Max, Gair)                                                                                                    |
| Synaptic Pathways Hom Perplaner Access C<br>Risk Illustration<br>Risk Illustration<br>et List Citert Risk Category<br>st Client I Moderately Cautious (High End)<br>Medieratel Defails<br>Tem of Investment<br>10 Yers Eguar Contribution<br>Regular Contribution<br>Regular Contribution<br>Regular Contribution<br>Regular Withdrawal<br>E50000 / per                                                                                                    | Created Date<br>28/09/2023, 10:43                                | Q, Search<br>Portfolio Builder v Investment Paths<br>Investment Paths<br>Charges & Fees<br>Total Solution Cest<br>0.00%<br>Potential First Year Loss                                             | wys Generic Funds V Configuration  August Configuration  Outcome  Inconnent Risc Calagory  Moderately Cautous (High End)  Moderate  Inconnent Risc Calagory  Moderate  Moderate |                                              | Report<br>Report<br>Expected Outcome (Mean Gai<br>-<br>Lowest Outcome (Min. Gain)<br>-<br>Additional Information                                                                                                    | st v X * More *<br>sicate illustration Edit Detete :<br>Mark Satus as Competent<br>in)<br>Highest Outcome (Max, Gain)                                                                                                    |
| Synaptic Pathways Hom Perplaner Access C  Kisk Illustration  Risk Illustration  Client Risk Category  st Client Risk Category  Moderately Cautious (High End)  Investment Datais  Term of Investment 10 Yeas  Regular Contribution Regular Withdrawal ES0000 / per  Ethber                                                                                                    | Created Date<br>28/09/2023, 10:43                                | Q, Serch<br>Portfolio Builder v Investment Patha<br>Investment Patha<br>Charges & Fees<br>Total Soution Cest<br>200%<br>Potential First Year Loss<br>Or                                          | wys Generic Funds V Configuration  August Configuration  Outcome  Inconnent Risc Calagory  Moderately Cautous (High End)  Moderate  Inconnent Risc Calagory  Moderate  Moderate |                                              | Report  Papert  Papert Papert  Papert  Papert  Papert  Papert  Papert  Papert Papert Pa | at v X * More v<br>sicate illustration Edit Delete :<br>v Mark Solius ai Compete<br>in)<br>Highest Outcome (Max, Gar)                                                                                                    |
| Synaptic Pathways Hom Perplamer Access C  Risk Illustration  Risk Illustration  Moderately Cautious (High End)  Internet Details  Term of Investment Labouts 20000 / per  Ether  Provide a breakdown of costs                                                                                                    | Created Date<br>28/09/2023, 10:43                                | Q, Serch<br>Portfolio Builder V Investment Path<br>Charges & Fees<br>Total Solution Cost<br>Dota<br>Potential First Year Loss<br>-<br>Or<br>Use total solution cost<br>Reduction in Yield (R.JY) | wys Generic Funds V Configuration  August Configuration  Outcome  Inconnent Risc Calagory  Moderately Cautous (High End)  Moderate  Inconnent Risc Calagory  Moderate  Moderate |                                              | Report                                                                                                    | Att. V X More V<br>alicate illustration Edit Delete V<br>Mark Status ar Compilete<br>Mark Status ar Compilete<br>Mark Status ar Co |
| Synaptic Pathways Hom Perplaner Access C  Kak Illustration  Kikk Illustration  Ket Clent Risk Category  Moderately Cautious (High End)  Ket Clent Category  Ket Clent Lata  Ket Category  Ket Clent Lata  Ket Category  Ket Category  Ket Clent Lata  Ket Category  Ket Category  Ket Cat | Created Date<br>28/09/2023, 10:43                                | Q, Serch<br>Portfolio Builder V Investment Path<br>Charges & Fees<br>Total Solution Cost<br>Dota<br>Potential First Year Loss<br>-<br>Or<br>Use total solution cost<br>Reduction in Yield (R.JY) | wys Generic Funds V Configuration  August Configuration  Outcome  Inconnent Risc Calagory  Moderately Cautous (High End)  Moderate  Inconnent Risc Calagory  Moderate  Moderate |                                              | Report  Additional Information  Additional Information  Additional Information  Additional Information  Bit Equipre provide the full  to project on:   Institute Interferent refur  Paral Interferent refur  Bit al Interferent refur Use this screent or capture the                                                                                                    | All V X Mare V<br>All V X Mare V<br>All V And V X V X V X V X V X V X V X V X V X V                                                                                                    |
| Synaptic Pathways Hore Parplemen Access C  Rok Illustration  Rok Illustration  Cent  Cent | Created Date<br>28/09/2023, 10:43                                | Q, Serch<br>Portfolio Builder V Investment Path<br>Charges & Fees<br>Total Solution Cost<br>Dota<br>Potential First Year Loss<br>-<br>Or<br>Use total solution cost<br>Reduction in Yield (R.JY) | wys Generic Funds V Configuration  August Configuration  Outcome  Inconnent Risc Calagory  Moderately Cautous (High End)  Moderate  Inconnent Risc Calagory  Moderate  Moderate |                                              | Report  Additional Information  Additional Information  Additional Information  Additional Information  Bit Equipre provide the full  to project on:   Institute Interferent refur  Paral Interferent refur  Bit al Interferent refur Use this screent or capture the                                                                                                    | ett V V * More V  slicite Illustration Edit Delete V  Mark Status at Complete  in  Highest Outcome (Max. Gain)  range of investment forecasts, allowing you ns basis on the same dranges (red of adviser ith impact of inflation (net of charges) ith impact or inflation: roots and charges relevant to your servario. roots and charges relevant to your servario. roots and charges relevant to your servario.                                                                                                    |
| Synaptic Pathways Hore Parplemen Access C  Rok Illustration  Rok Illustration  Cent  Cent | Created Date<br>28/09/2023, 10:43                                | Q, Serch<br>Portfolio Builder V Investment Path<br>Charges & Fees<br>Total Solution Cost<br>Dota<br>Potential First Year Loss<br>-<br>Or<br>Use total solution cost<br>Reduction in Yield (R.JY) | wys Generic Funds V Configuration  August Configuration  Outcome  Inconnent Risc Calagory  Moderately Cautous (High End)  Moderate  Inconnent Risc Calagory  Moderate  Moderate |                                              | Report  Expected Outcome (Mean Gal Lowest Outcome (Mean Gal Lowest Outcome (Min. Gain)  Additional Information Risk Exporter provides the full to project or  Nominal - investment return vomaia - investment return vomaia - investment retu | ett V V * More V  slicite Illustration Edit Delete V  Mark Status at Complete  in  Highest Outcome (Max. Gain)  range of investment forecasts, allowing you ns basis on the same dranges (red of adviser ith impact of inflation (net of charges) ith impact or inflation: roots and charges relevant to your servario. roots and charges relevant to your servario. roots and charges relevant to your servario.                                                                                                    |
| Risk Illustration           Risk Illustration           Risk Illustration           Circle           Test Client3           Wedentely Cautious (High End)           Newetment Details           Verm of Investment           10 Ners           200000 /r pm           200000 /r pm           Etther           Provide a breakdown of costs                                                                                                    | Created Date<br>28/09/2023, 10:43                                | Q, Serch<br>Portfolio Builder V Investment Path<br>Charges & Fees<br>Total Solution Cost<br>Dota<br>Potential First Year Loss<br>-<br>Or<br>Use total solution cost<br>Reduction in Yield (R.JY) | wys Generic Funds V Configuration  August Configuration  Outcome  Inconnent Risc Calagory  Moderately Cautous (High End)  Moderate  Inconnent Risc Calagory  Moderate  Moderate |                                              | Report  Expected Outcome (Mean Gal Lowest Outcome (Mean Gal Lowest Outcome (Min. Gain)  Additional Information Risk Exporter provides the full to project or  Nominal - investment return vomaia - investment return vomaia - investment retu | ett V V * More V  slicite Illustration Edit Delete V  Mark Status at Complete  in  Highest Outcome (Max. Gain)  range of investment forecasts, allowing you ns basis on the same dranges (red of adviser ith impact of inflation (net of charges) ith impact or inflation: roots and charges relevant to your servario. roots and charges relevant to your servario. roots and charges relevant to your servario.                                                                                                    |
| Synaptic Pathways Hore Parplemen Access C  Rok Illustration  Rok Illustration  Cent  Cent | Created Date<br>28/09/2023, 10:43                                | Q, Serch<br>Portfolio Builder V Investment Path<br>Charges & Fees<br>Total Solution Cost<br>Dota<br>Potential First Year Loss<br>-<br>Or<br>Use total solution cost<br>Reduction in Yield (R.JY) | wys Generic Funds V Configuration  August Configuration  Outcome  Inconnent Risc Calagory  Moderately Cautous (High End)  Moderate  Inconnent Risc Calagory  Moderate  Moderate |                                              | Report  Expected Outcome (Mean Gal Lowest Outcome (Mean Gal Lowest Outcome (Min. Gain)  Additional Information Risk Exporter provides the full to project or  Nominal - investment return vomaia - investment return vomaia - investment retu | ett V V * More V  slicite Illustration Edit Delete V  Mark Status at Complete  in  Highest Outcome (Max. Gain)  range of investment forecasts, allowing you ns basis on the same dranges (red of adviser ith impact of inflation (net of charges) ith impact or inflation: roots and charges relevant to your servario. roots and charges relevant to your servario. roots and charges relevant to your servario.                                                                                                    |
| Synaptic Pathways Hom Perplaner Access C  Kak Illustration  Kikk Illustration  Ket Clent Risk Category  Moderately Cautious (High End)  Ket Clent Category  Ket Clent Lata  Ket Category  Ket Clent Lata  Ket Category  Ket Category  Ket Clent Lata  Ket Category  Ket Category  Ket Cat | Created Date<br>28/09/2023, 10:43                                | Q, Serch<br>Portfolio Builder V Investment Path<br>Charges & Fees<br>Total Solution Cost<br>Dota<br>Potential First Year Loss<br>-<br>Or<br>Use total solution cost<br>Reduction in Yield (R.JY) | wys Generic Funds V Configuration  August Configuration  Outcome  Inconnent Rido Calagory  Moderately Cautous (High End)  Moderate  Inconnent Rido Calagory  Moderate  Moderate |                                              | Report  Expected Outcome (Mean Gal  Lowest Outcome (Mean Gal  Lowest Outcome (Min. Gain)  Additional Information Risk Exporter provides the full to project or  Manifal - Investment refuur Arageal  Risk I - Investment refure Chargeal  Risk I - Investment refure Chargeal  Risk I - Investment refure Chargeal  Risk I - Investment refure Chargeal  Risk I - Investment refure Chargeal  Risk I - Investment refure Chargeal  Risk I - Investment refure Chargeal  Risk I - Investment refure Chargeal  Risk I - Investment refure Chargeal  Risk I - Investment refure Chargeal  Risk I - Investment refure  Risk I - Investment refure  Risk I - Investment  Ri | ett V V * More V  slicite Illustration Edit Delete V  Mark Status at Complete  in  Highest Outcome (Max. Gain)  range of investment forecasts, allowing you ns basis on the same dranges (red of adviser ith impact of inflation (net of charges) ith impact or inflation: roots and charges relevant to your servario. roots and charges relevant to your servario. roots and charges relevant to your servario.                                                                                                    |

For further information on the 'Charges & Fees' screen, see article Illustrations - Charges & Fees